## **شبکه صنعتی چیست ؟**

امروزه استفاده از شبکه های صنعتی تحت فیلد باس و مخصوصا شبکه مد باس (modbus (به امر جدایی ناپذیر سیستمهای اتوماسیون صنعتی مخصوصا در بحث CONTROL PROCESS ایجاد شده است.

شبکه های استانداردی که شرکت های مختلف بر روی تجهیزات خود قرار میدهند و باعث ارتباط راحت تحت یک استاندارد خاص شده و از وایرینگهای اضافی جلوگیری نموده و امکاناتی فراوانی در اختیار طراح و برنامه نویسی PLC و سیستمهای اتوماسیون صنعتی قرار میدهد.

شبکه صنعتی مدباس که ریشه آن به شرکت MODICON GOLD امریکا برمیگردد و بعدها توسط ABB خریداری شد و بعد از شراکت ABBو ELECTRIC SCHNEIDER در زیر مجموعه اشنایدر الکتریک باقی ماند.

این شبه ابتدا برای ارتباط تجهیزات بخش قدرت با بخش کنترل طراحی شد هم اکنون بر روی اغلب تجهیزات اتوماسیون صنعتی شرکت های مختلف همچون درایو -سرو,HMI , PLC, و بوردهای کنترل ژنراتور , و... قراردارد.

.در این آموزش با انواع ارتباط بین تجهیزات مختلف از طریق مدباس آشنا خواهید شد

**«پروتکل مدباس به عنوان »پروتکل باز**

بسته به تولید کنندهی تجهیزات اتوماسیون پردازش، از زبان بسیار خاص یا اختصاصی استفاده میشود که ممکن است زبانی باشد که معموال در .صنعت کارایی دارد. بسیاری از تولید کنندگان برای روانه کردن راحت محصوالتشان به بازار از این زبان استفاده میکنند

.پروتکل باز« به این معناست که مشخصات منتشر شدهاند و ممکن است آزادانه یا با مجوز توسط افراد مورد استفاده قرار گیرند»

پروتکلهای باز معموال توسط گروهی از شرکتها، گروههای کاربران، جوامع حرفهای و دولتها پشتیبانی میشوند. این امر گزینه های متعددی از .دستگاهها یا سیستمهایی را فراهم میکند که میتوان از آنها برای انجام کارهای خاصی بهره برد

مزایای پروتکلهای باز عبارتند از پشتیبانی توسط چند تولید کننده، فروشندگان نرمافزار و سازمانهای نصبکننده یا ارائه دهندهی خدمات، .گروههای فعال جامعه برای پشتیبانی، امکان بقای فعلی و افزودن قابلیتها در آینده

یکی از رایجترین پروتکلهای ارتباطات اتوماسیون (Protocols Communication Automation (در اتصال دستگاههای الکترونیکی صنعتی که امروزه از آن استفاده میشود modbus هست.

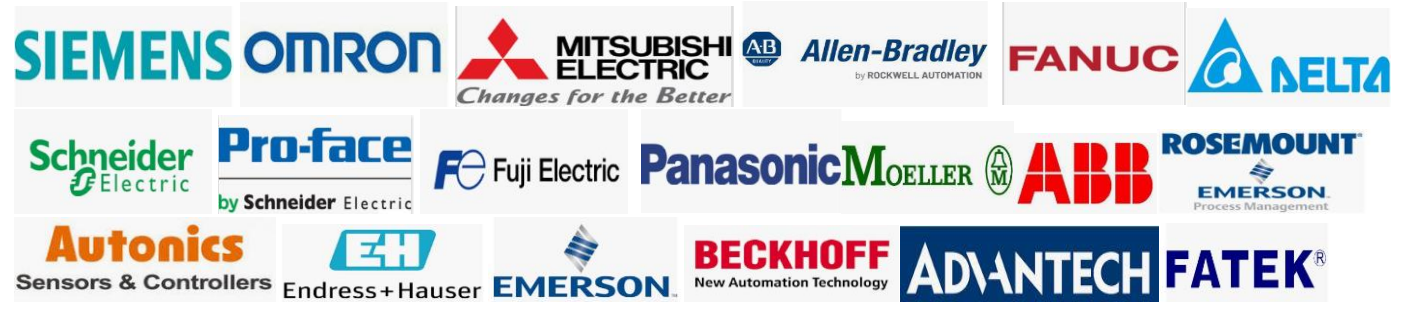

## **مقاله ای مفید از شبکه صنعتی مدباس**

# **MODBUSچیست؟**

**«پروتکل مدباس به عنوان »پروتکل باز**

بسته به تولید کنندهی تجهیزات اتوماسیون پردازش، از زبان بسیار خاص یا اختصاصی استفاده میشود که ممکن است زبانی باشد که معموال در .صنعت کارایی دارد. بسیاری از تولید کنند گان برای روانه کردن راحت محصوالت شان به بازار از این زبان استفاده میکنند

.پروتکل باز« به این معناست که مشخصات منتشر شدهاند و ممکن است آزادانه یا با مجوز توسط افراد مورد استفاده قرار گیرند»

پروتکلهای باز معموال توسط گروهی از شرکتها، گروههای کاربران، جوامع حرفهای و دولتها پشتیبانی میشوند. این امر گزینههای متعددی از .دستگاهها یا سیستمهایی را فراهم می کند که میتوان از آنها برای انجام کارهای خاصی بهره برد

مزایای پروتکلهای باز عبارتند از پشتیبانی توسط چند تولید کننده، فروشندگان نرمافزار و سازمانهای نصبکننده یا ارائه دهندهی خدمات، .گروههای فعال جامعه برای پشتیبانی، امکان بقای فعلی و افزودن قابلیتها در آینده

یکی از رایجترین پروتکلهای ارتباطات اتوماسیون (Protocols Communication Automation (در اتصال دستگاههای الکترونیکی صنعتی که امروزه از آن استفاده میشود modbus هست.

## **پروتکل مدباس چیست؟**

پروتکل ارتباطی مدباس (Modbus (قدیمیترین و به مراتب رایجترین پروتکل اتوماسیون در زمینهی اتوماسیون پردازش و SCADA( سامانه سرپرستی و گردآوری داده) است.

.

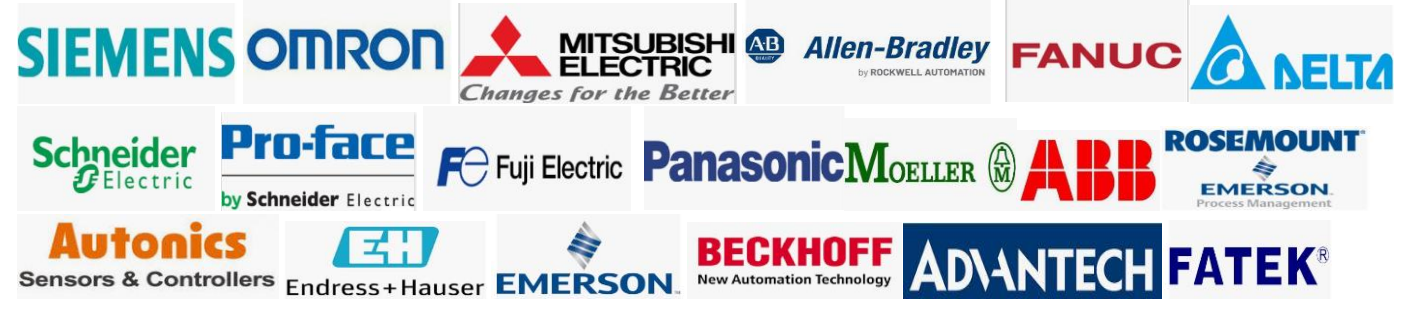

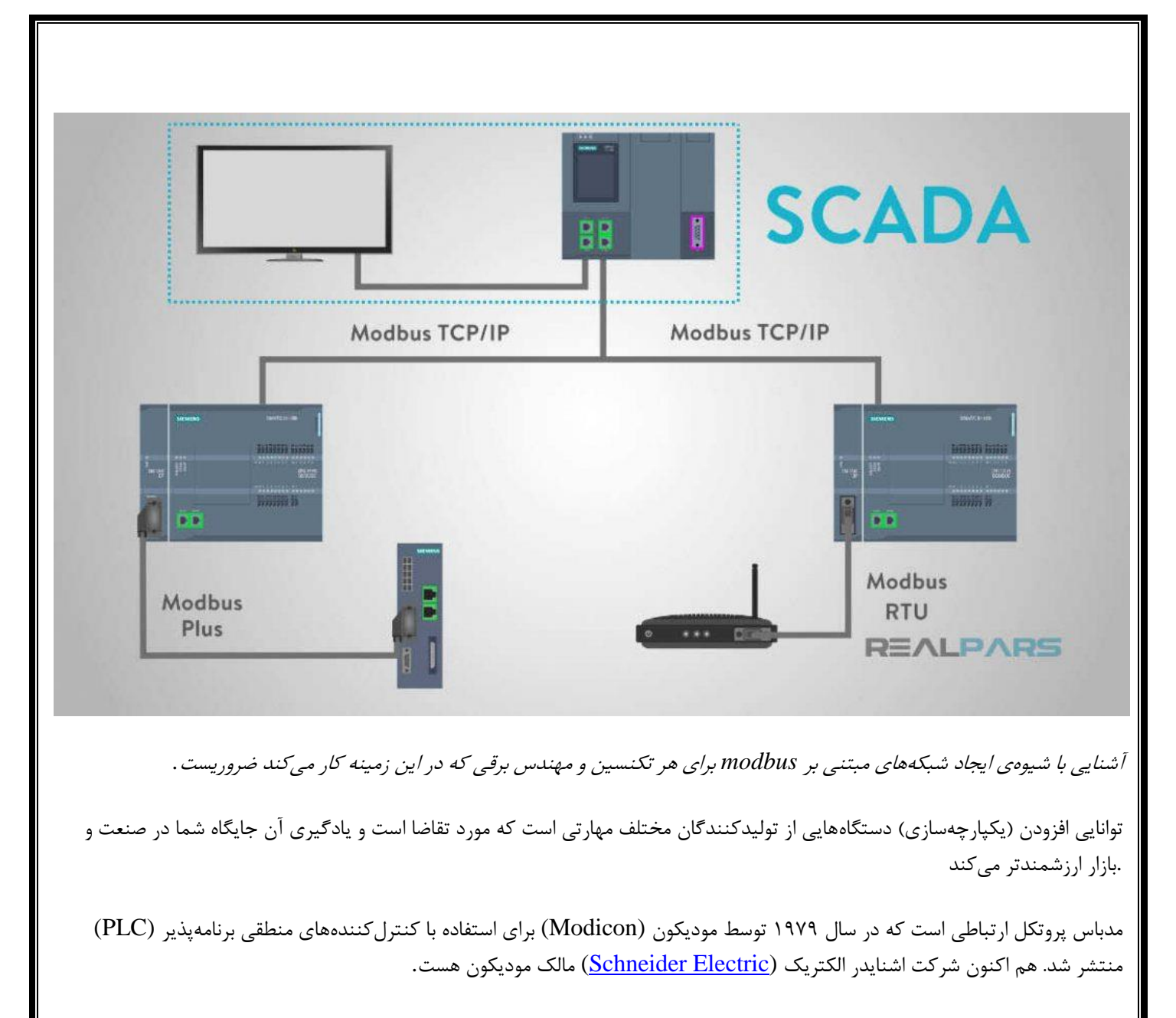

مدباس زبان مشترکی را برای ایجاد ارتباط بین دستگاهها و تجهیزات با یکدیگر فراهم میکند. به عنوان مثال، مدباس این امکان را برای دستگاههای موجود در سیستم که دما و رطوبت را اندازهگیری میکنند فراهم میکند تا بر روی یک شبکه متصل بوده و نتایج را به رایانهی نظارتی یا PLC تحویل دهند.

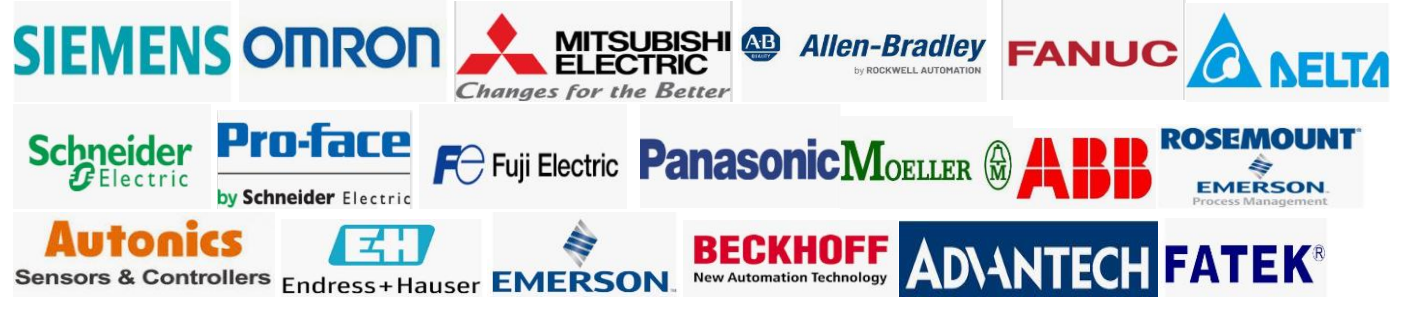

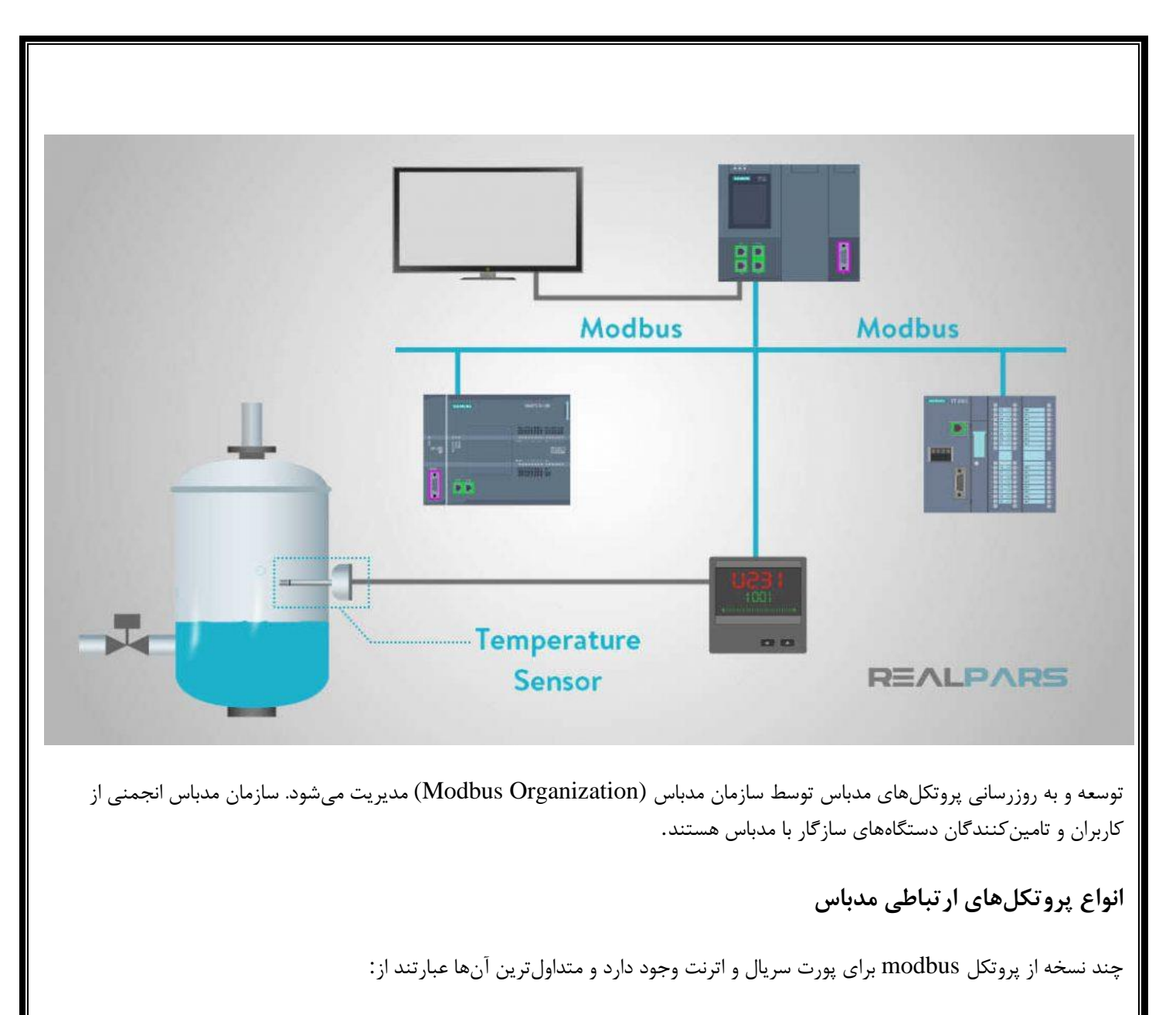

- Modbus RTU
- Modbus ASCII
- Modbus TCP
- Modbus Plus

مودیکون رابط ارتباطی مدباس را برای شبکهی چندهاپی بر مبنای معماری Slave-Master منتشر کرد.

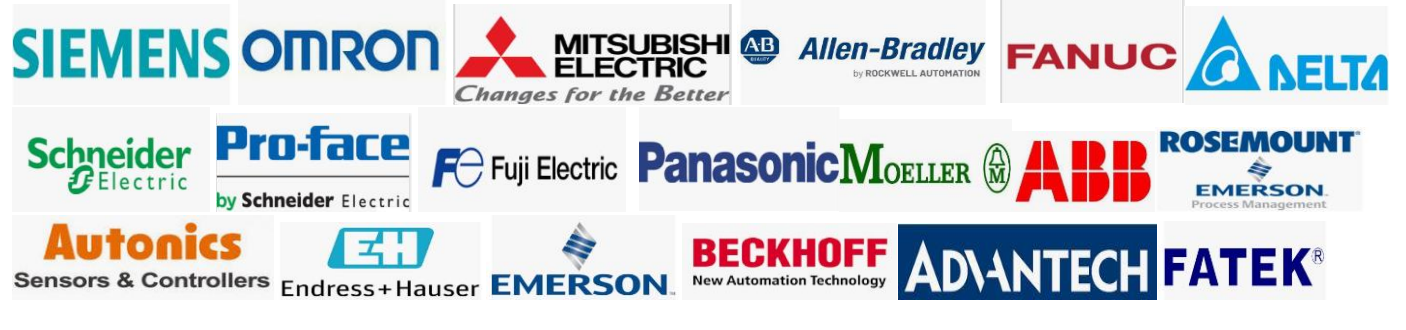

ارتباط بین گرههای مدباس از طریق پیامهای درخواستِ ارسال و پاسخِ خواندن حاصل میشود.

#### **پروتکل مدباس و رسانهی فیزیکی آن**

.مدباس استاندارد باز است که گفتگوی ارتباط پیامرسانی را توصیف میکند

:مدباس با انواع مختلفی از رسانههای فیزیکی ارتباط برقرار میکند، از جمله

- -232RS سریال •
- -485RS سریال •
- -422RS سریال
	- اترنت •

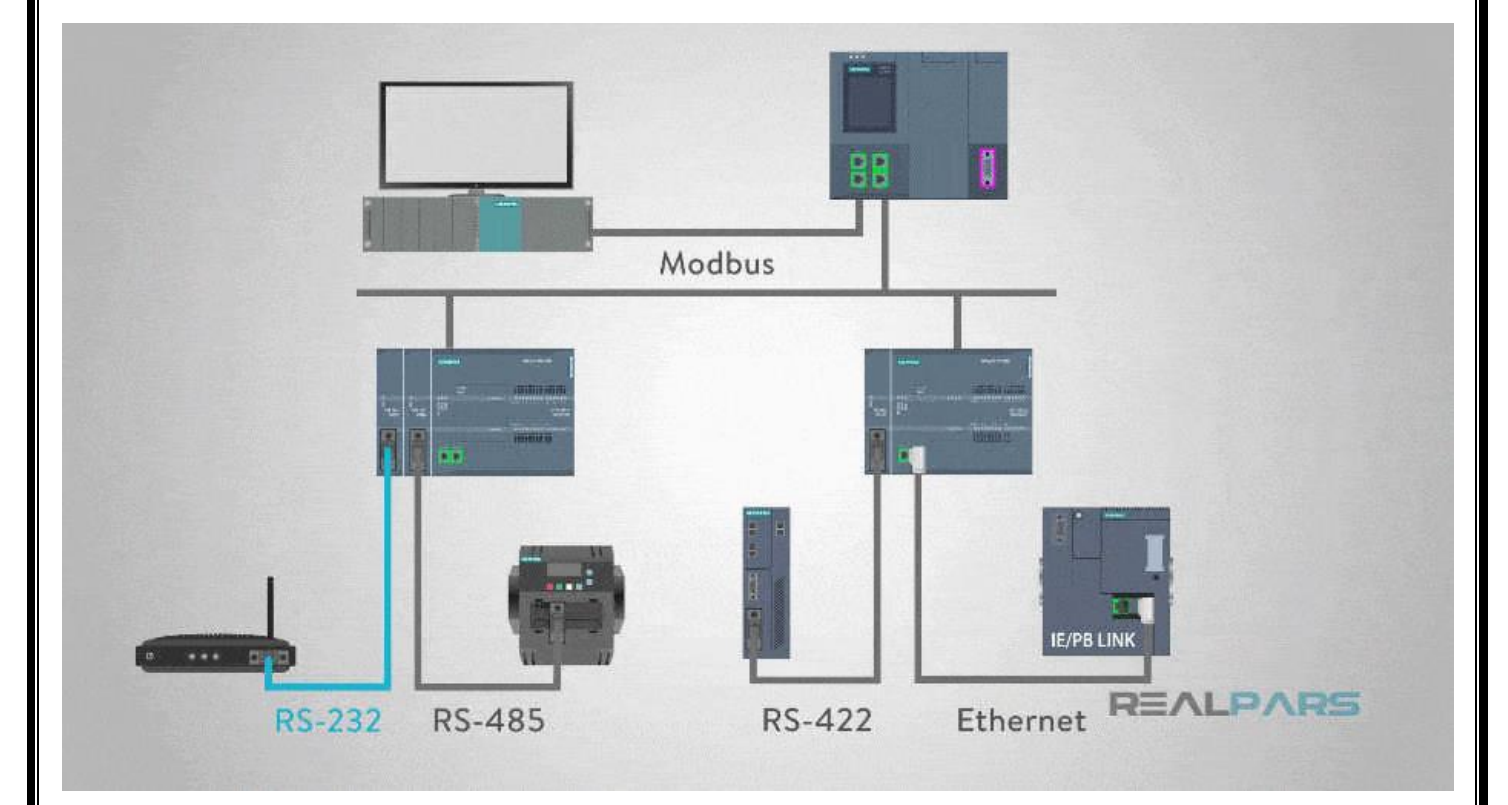

رابط کاربری modbus اصلی روی ارتباط سریال -232RS اجرا شد، اما اکثر پیادهسازیهای بعدی مدباس از -485RS استفاده میکنند زیرا موارد زیر را میسر میسازد:

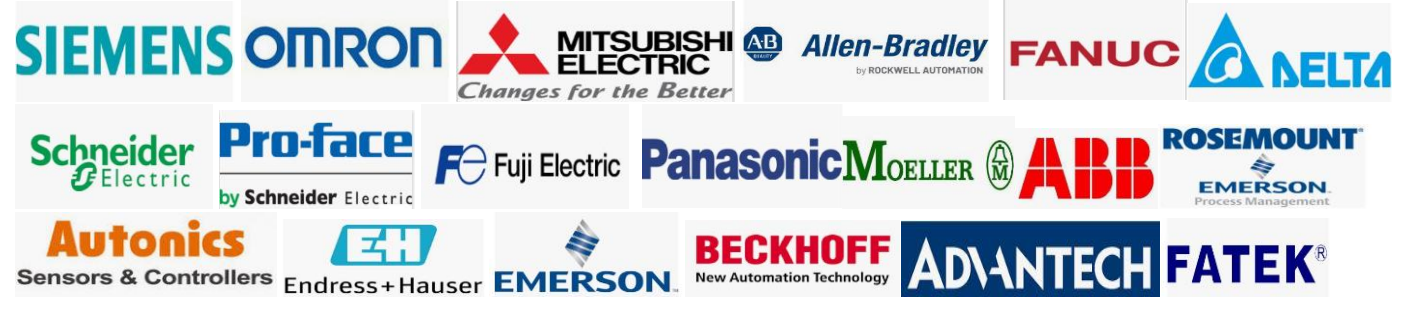

- مسافتهای طوالنیتر،
	- سرعتهای باالتر، •
- امکان قرار گرفتن چند دستگاه در یک شبکهیdrop-Multi

Modbus **Receiver Wire Transmitter Wire** REALPARS **RS-232 RS-485** 

ارتباط مدباس Slave-Master بر روی رسانهی فیزیکی سریال -485RS از اتصاالت فرستنده و گیرندهی دو سیمی استفاده میکند.

بر روی رابطهای ساده همانند 232RS یا485RS ، پیامهای مدباس بصورت ساده از طریق شبکه ارسال میشوند و شبکه فقط به ارتباطات مدباس اختصاص مییابد.

اما اگر شبکه به چند دستگاه متفاوت با استفاده از یک سیستم شبکهی همهکارهتر همانند TCP/IP بر روی اترنت نیاز داشته باشد، پیامهای مدباس در بستههای اترنت با فرمت از قبل تعیین شده برای این رابط فیزیکی تعبیه میشوند.

بنابراین در این حالت، مدباس و انواع دیگر پروتکلهای مرکب میتوانند همزمان در یک رابط فیزیکی وجود داشته باشند.

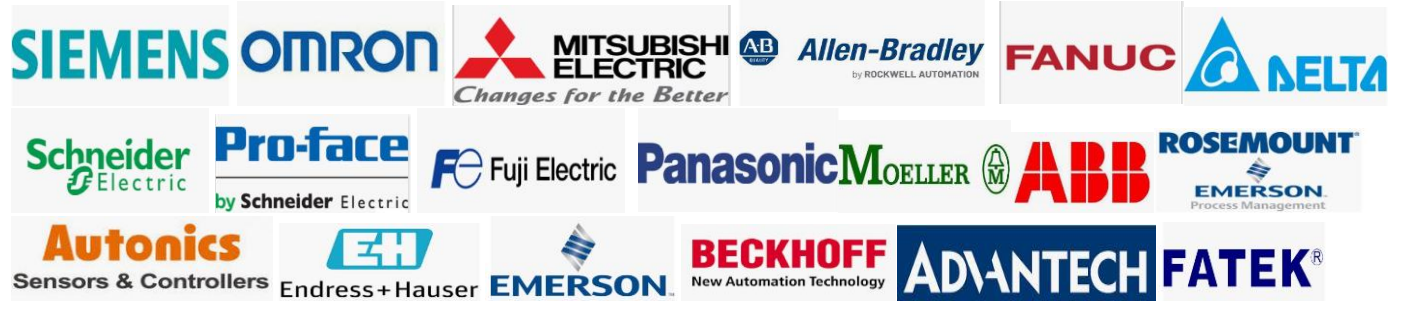

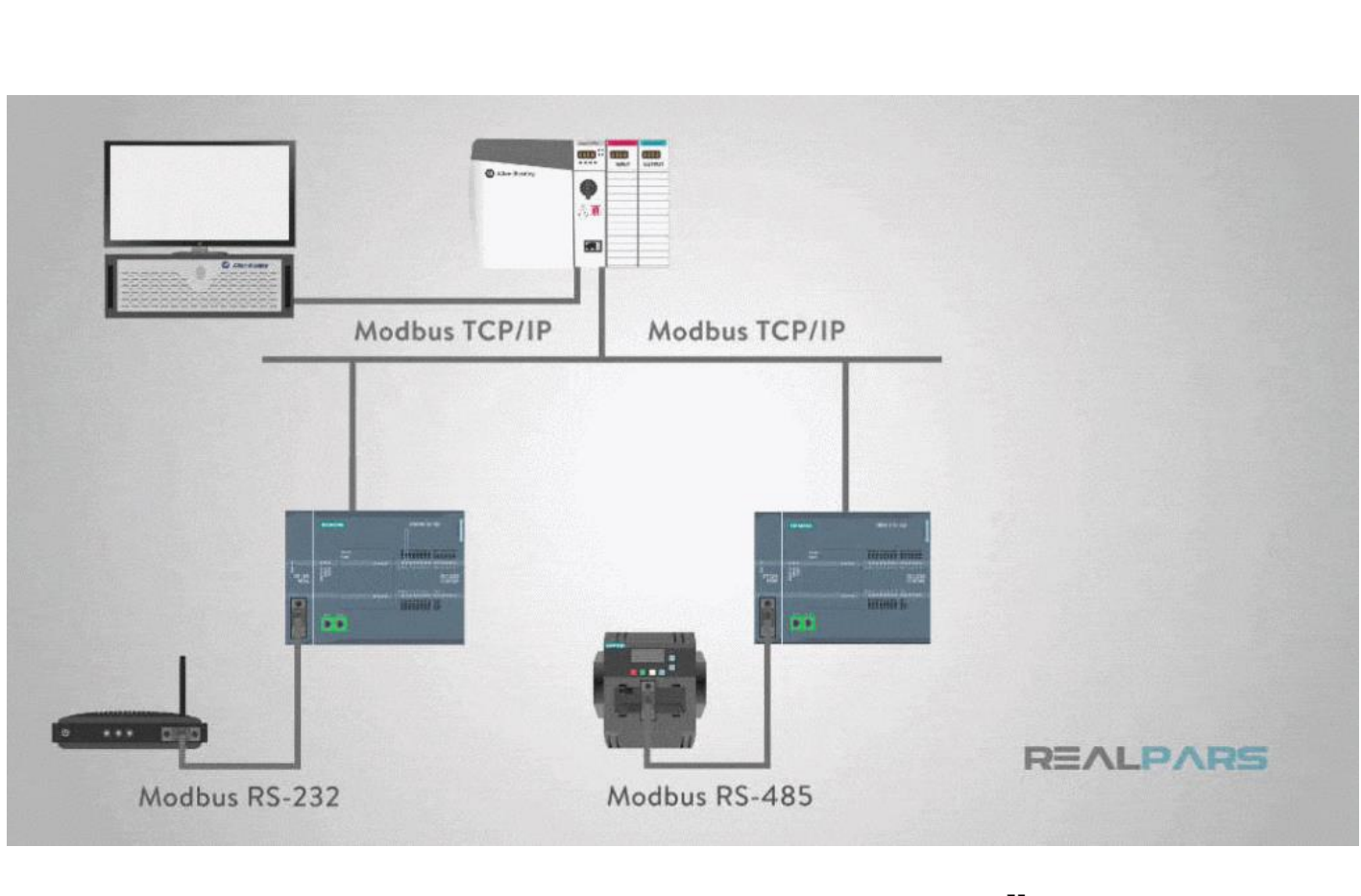

#### **مقدمهای بر ساختار پیامmodbus**

ساختار پیام مدباس اصلی بصورت Peer-to-Peer است. مدباس قادر به عملکرد در هر دو شبکهی نقطه به نقطه (Point-to-Point (و چندهاپی (Multidrop)است.

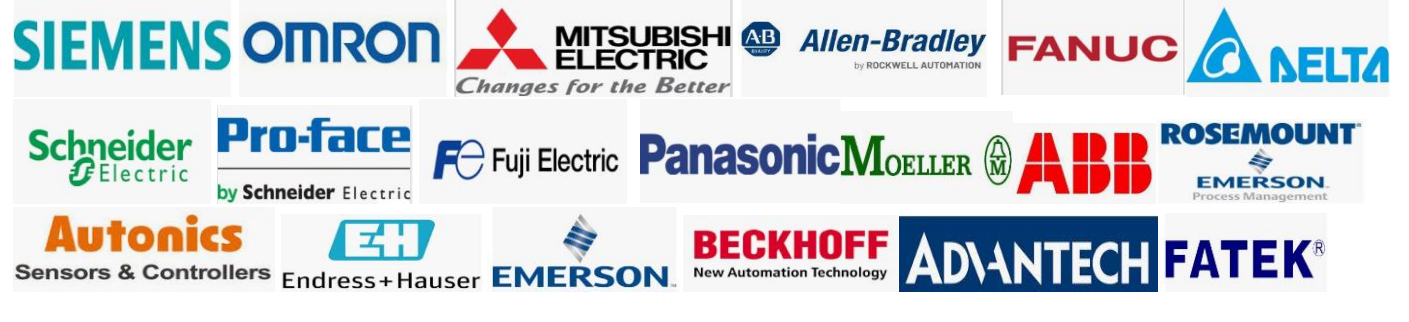

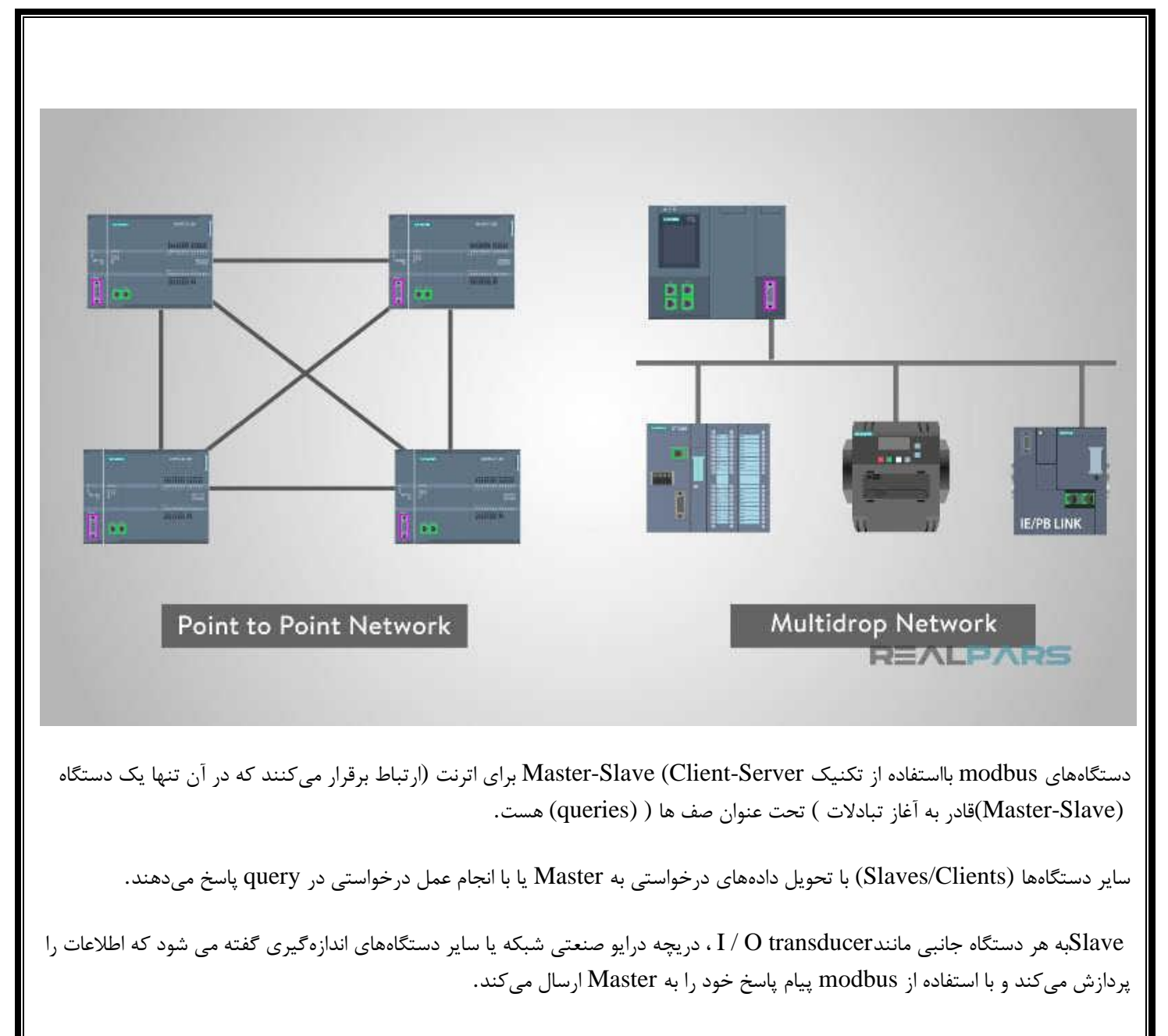

 Masterها میتوانند تک تک Slave ها را در نظر بگیرند یا پیام همه جانبه (message Broadcast (را به تمامSlave ها ارسال کنند . Slaveها به تمام پرسشهای ارسالی پاسخ میدهند اما به پیامهای Broadcastپاسخ نمیدهند.

Slaveها به خودی خود پیامی را ارسال نمیکنند و تنها به صف پیام ارسالی از Master پاسخ میدهند.

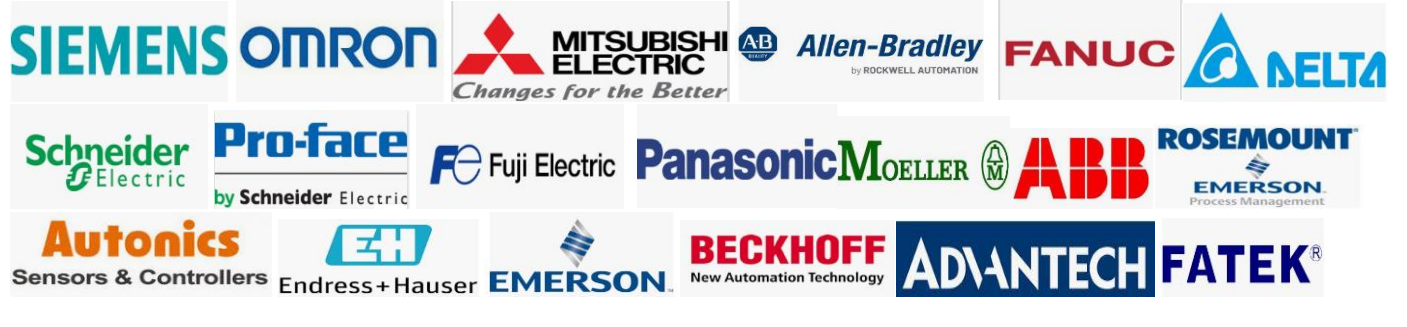

**درخواست Master شامل موارد زیر خواهد بود:**

- آدرس) Salve آدرس.(broadcast
- کد عملکرد با دستور خواندن یا نوشتن داده به.Slave
- »دادههای« دستور نوشتن اگر دستور نوشتن توسط Master ارسال شده باشد.
	- قسمت بررسی خطا.

بررسی خطا مقداری است که Salve یا Master در ابتدای انتقال یا پاسخ ایجاد میکند و سپس زمان دریافت پیام بررسی میشود تا صحیح بودن محتوا تایید شود.

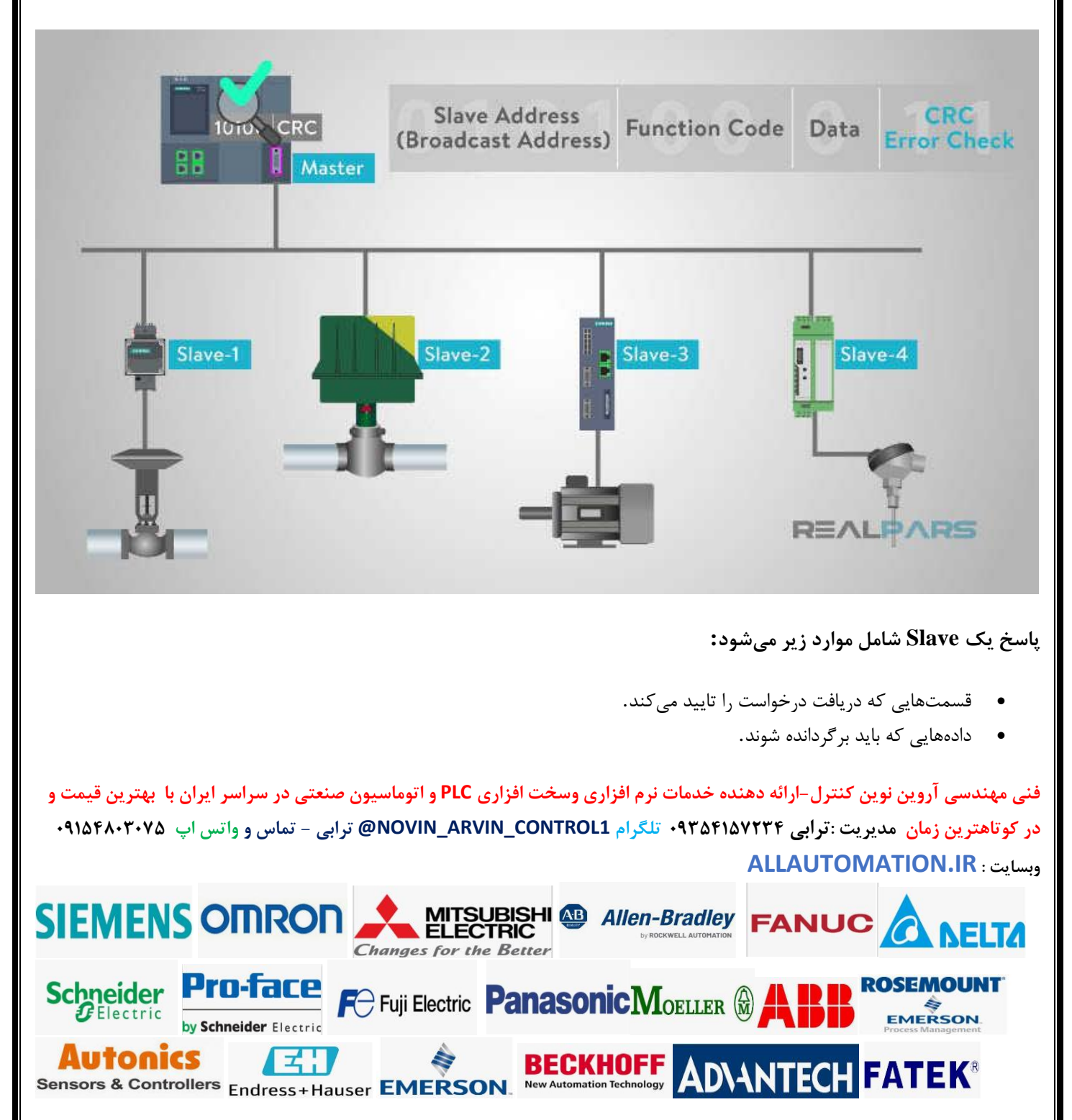

.دادههای بررسی خطا •

اگر خطایی رخ ندهد، پاسخ Slave حاوی دادههای درخواستی خواهد بود.

اگر خطایی در صف پیام دریافتی توسط Slave رخ دهد، یا اگر Slave نتواند عملکرد درخواستی را انجام دهد، Slave پیام استثنایی (Exception message)را به عنوان پاسخ خود برمی گرداند.

قسمت بررسی خطا در قاب پیام Slave به Master اجازه میدهد تا صحت محتوای پیام را تایید کند.

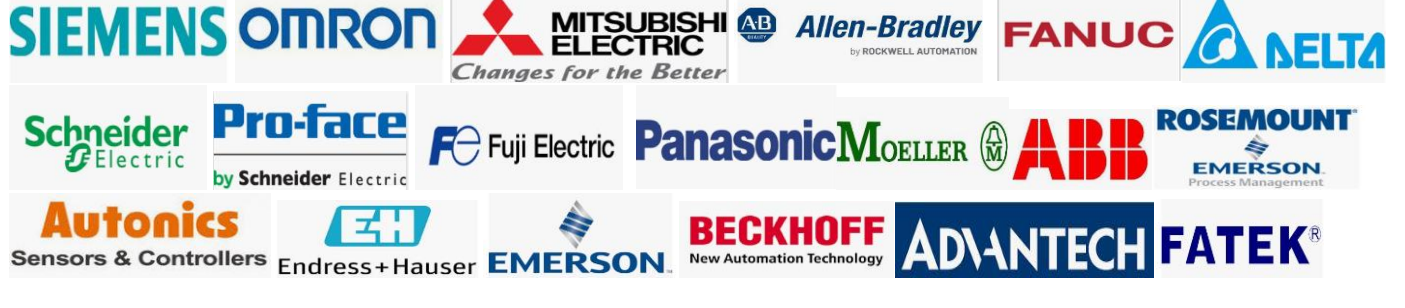